# **Junos PyEZ Documentation**

*Release 2.1.2*

**Juniper Networks, Inc.**

**May 02, 2017**

## **Contents**

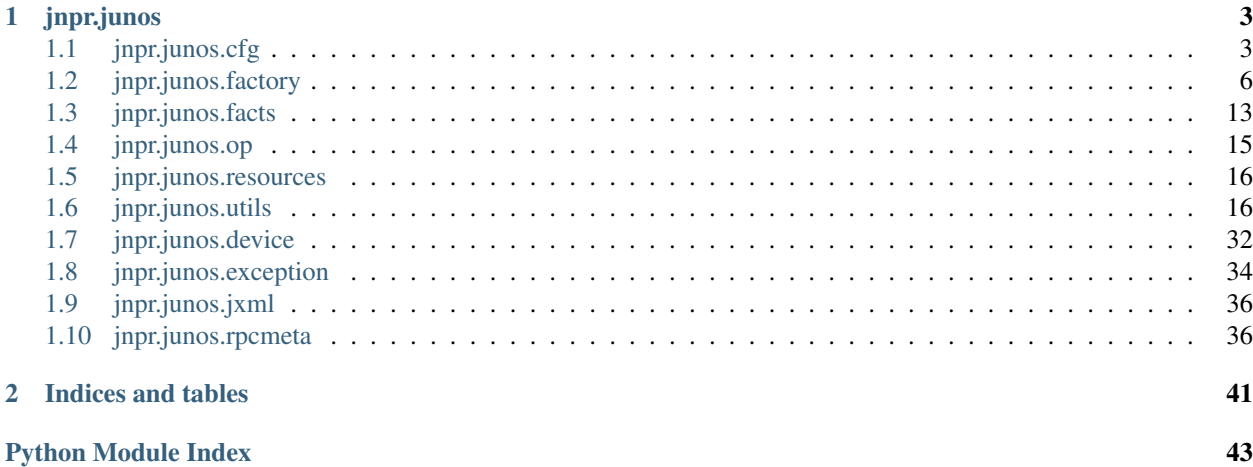

Contents:

# CHAPTER 1

## jnpr.junos

## <span id="page-6-6"></span><span id="page-6-1"></span><span id="page-6-0"></span>**jnpr.junos.cfg**

## **jnpr.junos.cfg.phyport**

### <span id="page-6-3"></span>**jnpr.junos.cfg.phyport.base**

<span id="page-6-2"></span>class jnpr.junos.cfg.phyport.base.**PhyPortBase**(*junos*, *namevar=None*, *\*\*kvargs*) Bases: [jnpr.junos.cfg.resource.Resource](#page-7-0)

[edit interfaces <name>]

**Resource name: str**  $\langle$ name $\rangle$  is the interface-name (IFD), e.g. 'ge-0/0/0'

**PORT\_DUPLEX** = {'full': 'full-duplex', 'half': 'half-duplex'}

**PROPERTIES** = ['admin', 'description', 'speed', 'duplex', 'mtu', 'loopback', '\$unit\_count']

### <span id="page-6-4"></span>**jnpr.junos.cfg.phyport.classic**

class jnpr.junos.cfg.phyport.classic.**PhyPortClassic**(*junos*, *namevar=None*, *\*\*kvargs*) Bases: [jnpr.junos.cfg.phyport.base.PhyPortBase](#page-6-2)

### <span id="page-6-5"></span>**jnpr.junos.cfg.phyport.switch**

class jnpr.junos.cfg.phyport.switch.**PhyPortSwitch**(*junos*, *namevar=None*, *\*\*kvargs*) Bases: [jnpr.junos.cfg.phyport.base.PhyPortBase](#page-6-2)

**PORT\_SPEED** = {'auto': 'auto-negotiation', '100m': 'ethernet-100m', '1g': 'ethernet-1g', '10m': 'ethernet-10m'}

#### <span id="page-7-3"></span><span id="page-7-1"></span>**Module contents**

```
class jnpr.junos.cfg.phyport.PhyPort
    Bases: object
```
### <span id="page-7-2"></span>**jnpr.junos.cfg.resource**

```
class jnpr.junos.cfg.resource.Resource(junos, namevar=None, **kvargs)
    Bases: object
```
**D**

returns the Device object bound to this resource/manager

**M**

returns the :Resource: manager associated to this resource

**P**

returns the parent of the associated Junos object

#### **PROPERTIES** = ['\_exists', '\_active']

**R**

returns the Device RPC meta object

**\_\_init\_\_**(*junos*, *namevar=None*, *\*\*kvargs*)

Resource or Resource-Manager constructor. All managed resources and resource-managers inherit from this class.

junos Instance of Device, this is bound to the Resource for device access

namevar If not None, identifies a specific resource by 'name'. The format of the name is resource dependent. Most resources take a single string name, while others use tuples for compound names. refer to each resource for the 'namevar' definition

If namevar is None, then the instance is a Resource-Manager (RM). The RM is then used to select specific resources by name using the <u>getitem</u> overload.

kvargs['P'] or kvargs['parent'] Instance to the resource parent. This is set when resources have hierarchical relationships, like rules within rulesets

kvargs['M'] Instance to the resource manager.

#### **activate**()

activate resource in Junos config the same as the Junos config-mode "activate" command

#### **active**

is this resource configuration active on the Junos device?

RuntimeError if invoked on a manager object

#### **catalog**

returns a dictionary of resources

#### **catalog\_refresh**()

reloads the resource catalog from the Junos device

classmethod **copyifexists**(*klass*, *xml*, *ele\_name*, *to\_py*, *py\_name=None*)

#### **deactivate**()

activate resource in Junos config the same as the Junos config-mode "deactivate" command

#### **delete**()

remove configuration from Junos device the same as the Junos config-mode "delete" command

<span id="page-8-1"></span>classmethod **diff\_list**(*klass*, *has\_list*, *should\_list*)

#### **exists**

does this resource configuration exist on the Junos device?

RuntimError if invoked on a manager

#### **is\_mgr**

is this a resource manager?

#### **is\_new**

is this a new resource? that is, it does not exist on the Junos device when it was initally retrieved

RuntimeError if invoked on a manager

#### <span id="page-8-0"></span>**list**

returns a list of named resources

#### **list\_refresh**()

reloads the managed resource list from the Junos device

#### **manages**

a resource may contain sub-managers for hierarchical oriented resources. this method will return a list of manager names attached to this resource, or :None: if there are not any

#### **name**

the name of the resource

RuntimeError if invoked on a manager

#### **propcopy**(*p\_name*)

proptery from :has: to :should:

performs a 'deepcopy' of the property; used to make changes to list, dict type properties

#### **read**()

read resource configuration from device

#### **refresh**()

#### **rename**(*new\_name*)

rename resource in Junos configuration the same as the Junos config-mode "rename" command

#### **reorder**(*\*\*kvargs*)

move the configuration within the Junos hierarcy the same as the Junos config-mode "insert" command

Kvargs after="<name>" before="<name>"

#### **write**(*\*\*kvargs*)

write resource configuration stored in :should: back to device

kvargs['touch'] if True, then write() will skip the check to see if any items exist in :should:

### **xml**

for debugging the resource XML configuration that was read from the Junos device

### classmethod **xml\_set\_or\_delete**(*klass*, *xml*, *ele\_name*, *value*)

HELPER function to either set a value or remove the element

#### classmethod **xmltag\_set\_or\_del**(*klass*, *ele\_name*, *value*)

HELPER function creates an XML element tag read-only that includes the DEL attribute depending on :value:

### <span id="page-9-4"></span><span id="page-9-1"></span>**jnpr.junos.cfg.user**

class jnpr.junos.cfg.user.**User**(*junos*, *namevar=None*, *\*\*kvargs*) Bases: [jnpr.junos.cfg.resource.Resource](#page-7-0)

[edit system login user <name>]

**Resource name: str**  $\langle$  name $\rangle$  is the user login name

Manages resources: sshkey, UserSSHKey

**MANAGES** = {'sshkey': <class 'jnpr.junos.cfg.user\_ssh\_key.UserSSHKey'>}

**PROPERTIES** = ['uid', 'fullname', 'userclass', 'password', '\$password', '\$sshkeys']

### <span id="page-9-2"></span>**jnpr.junos.cfg.user\_ssh\_key**

class jnpr.junos.cfg.user\_ssh\_key.**UserSSHKey**(*junos*, *namevar=None*, *\*\*kvargs*) Bases: [jnpr.junos.cfg.resource.Resource](#page-7-0)

[edit system login user <name> authentication <key-type> <key-value> ]

Resource name: tuple(<key-type>, <key-value>) <key-type> : ['ssh-dsa', 'ssh-rsa'] <key-value> : SSH public key string (usually something very long)

Resource manager utilities: load\_key - allows you to load an ssh-key from a file or str

**PROPERTIES** = []

**load\_key**(*path=None*, *key\_value=None*)

Adds a new ssh-key to the user authentication. You can provide either the path to the ssh-key file, or the contents of they key (useful for loading the same key on many devices)

Path (optional) path to public ssh-key file on the local server,

Key\_value (optional) the contents of the ssh public key

## <span id="page-9-0"></span>**jnpr.junos.factory**

### <span id="page-9-3"></span>**jnpr.junos.factory.cfgtable**

class jnpr.junos.factory.cfgtable.**CfgTable**(*dev=None*, *xml=None*, *path=None*, *mode=None*) Bases: [jnpr.junos.factory.table.Table](#page-12-0)

**\_\_init\_\_**(*dev=None*, *xml=None*, *path=None*, *mode=None*)

**append**()

It creates lxml nodes with field name as xml tag and its value given by user as text of xml node. The generated xml nodes are appended to configuration xml at appropriate hierarchy.

Warning: xml node that are appended cannot be changed later hence care should be taken to assign correct value to table fields before calling append.

**get**(*\*vargs*, *\*\*kvargs*)

Retrieve configuration data for this table. By default all child keys of the table are loaded. This behavior can be overridden by with kvargs['nameonly']=True

#### <span id="page-10-0"></span>Parameters

- **vargs[0]** ([str](#page-15-0)) identifies a unique item in the table, same as calling with :kvargs['key']: value
- **namesonly** ([str](#page-15-0)) *OPTIONAL* True/False\*, when set to True will cause only the the name-keys to be retrieved.
- **key** ([str](#page-15-0)) *OPTIONAL* identifies a unique item in the table
- **options** (dict) *OPTIONAL* options to pass to get-configuration. By default {'inherit': 'inherit', 'groups': 'groups'} is sent.

#### **get\_table\_xml**()

It returns lxml object of configuration xml that is generated from table data (field=value) pairs. To get a valid xml this method should be used after append() is called.

#### **keys\_required**

True/False - if this Table requires keys

#### **load**(*\*\*kvargs*)

Load configuration xml having table data (field=value) in candidate db. This method should be used after append() is called to get the desired results.

#### Parameters

- **overwrite** ( $boo1$ ) Determines if the contents completely replace the existing configuration. Default is False.
- **merge**  $(boo1)$  If set to True will set the load-config action to merge. the default load-config action is 'replace'

#### Returns Class object.

#### Raises

ConfigLoadError: When errors detected while loading configuration. You can use the Exception errs variable to identify the specific problems

RuntimeError: If field value is set and append() is not invoked before calling this method, it will raise an exception with appropriate error message.

#### **required\_keys**

return a list of the keys required when invoking :get(): and :get\_keys():

#### **reset**()

Initialize fields of set table to it's default value (if mentioned in Table/View) else set to None.

#### **set**(*\*\*kvargs*)

Load configuration data in running db. It performs following operation in sequence.

•lock(): Locks candidate configuration db.

•load(): Load structured configuration xml in candidate db.

•commit(): Commit configuration to runnning db.

•unlock(): Unlock candidate db.

This method should be used after append() is called to get the desired results.

#### Parameters

• **overwrite** ( $boo1$ ) – Determines if the contents completely replace the existing configuration. Default is False.

- <span id="page-11-1"></span>• **merge** (bool) – If set to True will set the load-config action to merge. the default load-config action is 'replace'
- **comment**  $(str)$  $(str)$  $(str)$  If provided logs this comment with the commit.
- **confirm** ([int](#page-15-1)) If provided activates confirm safeguard with provided value as timeout (minutes).
- **timeout** ([int](#page-15-1)) If provided the command will wait for completion using the provided value as timeout (seconds). By default the device timeout is used.
- **sync** (bool) On dual control plane systems, requests that the candidate configuration on one control plane be copied to the other control plane, checked for correct syntax, and committed on both Routing Engines.
- **force\_sync** (bool) On dual control plane systems, forces the candidate configuration on one control plane to be copied to the other control plane.
- **full** (bool) When true requires all the daemons to check and evaluate the new configuration.
- **detail** (bool) When true return commit detail as XML

Returns Class object:

#### Raises

- ConfigLoadError: When errors detected while loading configuration. You can use the Exception errs variable to identify the specific problems
- CommitError: When errors detected in candidate configuration. You can use the Exception errs variable to identify the specific problems
- RuntimeError: If field value is set and append() is not invoked before calling this method, it will raise an exception with appropriate error message.

Warning: If the function does not receive a reply prior to the timeout a RpcTimeoutError will be raised. It is possible the commit was successful. Manual verification may be required.

### <span id="page-11-0"></span>**jnpr.junos.factory.factory\_cls**

```
jnpr.junos.factory.factory_cls.FactoryCfgTable(table_name=None, data_dict={})
```
jnpr.junos.factory.factory\_cls.**FactoryOpTable**(*cmd*, *args=None*, *args\_key=None*, *item=None*, *key='name'*, *view=None*, *table\_name=None*)

jnpr.junos.factory.factory\_cls.**FactoryTable**(*item*, *key='name'*, *view=None*, *table\_name=None*)

jnpr.junos.factory.factory\_cls.**FactoryView**(*fields*, *\*\*kvargs*)

Fields dictionary of fields, structure of which is ~internal~ and should not be defined explicitly. use the RunstatMaker.Fields() mechanism to create theserather than hardcoding the dictionary structures; since they might change over time.

Kvargs 'view\_name' to name the class. this could be useful for debug or eventual callback mechanisms.

'groups' is a dict of name/xpath assocaited to fields this technique would be used to extract fields from node-set elements like port <if-device-flags>.

<span id="page-12-4"></span>'extends' names the base View class to extend. using this technique you can add to existing defined Views.

### <span id="page-12-1"></span>**jnpr.junos.factory.factory\_loader**

This file contains the FactoryLoader class that is used to dynamically create Runstat Table and View objects from a <dict> of data. The <dict> can originate from any kind of source: YAML, JSON, program. For examples of YAML refer to the .yml files in this jnpr.junos.op directory.

```
class jnpr.junos.factory.factory_loader.FactoryLoader
    Bases: object
```
Used to load a <dict> of data that contains Table and View definitions.

The primary method is :load(): which will return a  $\langle$  dict $\rangle$  of item-name and item-class definitions.

If you want to import these definitions directly into your namespace, (like a module) you would do the following:

loader = FactoryLoader() catalog = loader.load( <catalog\_dict> ) globals().update( catalog )

If you did not want to do this, you can access the items as the catalog. For example, if your <catalog\_dict> contained a Table called MyTable, then you could do something like:

 $MyTable = catalog['MyTable']$  table =  $MyTable(dev)$  table.get() ...

**\_\_init\_\_**()

**load**(*catalog\_dict*, *envrion={}*)

### <span id="page-12-2"></span>**jnpr.junos.factory.optable**

```
class jnpr.junos.factory.optable.OpTable(dev=None, xml=None, path=None)
    jnpr.junos.factory.table.Table
```
**get**(*\*vargs*, *\*\*kvargs*)

Retrieve the XML table data from the Device instance and returns back the Table instance - for callchaining purposes.

If the Table was created with a :path: rather than a Device, then this method will load the XML from that file. In this case, the \*vargs, and \*\*kvargs are not used.

ALIAS: call

- **Vargs** [0] is the table :arg key: value. This is used so that the caller can retrieve just one item from the table without having to know the Junos RPC argument.
- Kvargs these are the name/value pairs relating to the specific Junos XML command attached to the table. For example, if the RPC is 'get-route-information', there are parameters such as 'table' and 'destination'. Any valid RPC argument can be passed to :kvargs: to further filter the results of the :get(): operation. neato!
- NOTES: If you need to create a 'stub' for unit-testing purposes, you want to create a subclass of your table and overload this methods.

### <span id="page-12-3"></span>**jnpr.junos.factory.table**

```
class jnpr.junos.factory.table.Table(dev=None, xml=None, path=None)
    Bases: object
```
#### <span id="page-13-0"></span>**D**

the Device instance

#### **ITEM\_NAME\_XPATH** = 'name'

#### **ITEM\_XPATH** = None

#### **RPC**

the Device.rpc instance

#### **VIEW** = None

**\_\_init\_\_**(*dev=None*, *xml=None*, *path=None*)

Dev Device instance

Xml lxml Element instance

Path file path to XML, to be used rather than :dev:

**get**(*\*vargs*, *\*\*kvargs*)

#### **hostname**

#### **is\_container**

True if this table does not have records, but is a container of fields False otherwise

#### **items**()

returns list of tuple(name,values) for each table entry

#### **key\_list**

the list of keys, as property for caching

#### **keys**()

#### **savexml**(*path*, *hostname=False*, *timestamp=False*, *append=None*)

Save a copy of the table XML data to a local file. The name of the output file (:path:) can include the name of the Device host, the timestamp of this action, as well as any user-defined appended value. These 'addons' will be added to the :path: value prior to the file extension in the order (hostname,timestamp,append), separated by underscore (\_).

For example, if both hostname=True and append='BAZ1', then when :path: = '/var/tmp/foo.xml' and the Device.hostname is "srx123", the final file-path will be "/var/tmp/foo\_srx123\_BAZ1.xml"

Path file-path to write the XML file on the local filesystem

Hostname if True, will append the hostname to the :path:

#### Timestamp

#### if True, will append the timestamp to the :path: using the default timestamp format

if  $\langle$ str> the timestamp will use the value as the timestamp format as defied by strftime()

Append any  $\leq$ str> value that you'd like appended to the :path: value preceding the filename extension.

#### **to\_json**()

Returns JSON encoded string of entire Table contents

#### **values**()

returns list of table entry items()

#### **view**

returns the current view assigned to this table

### <span id="page-14-1"></span><span id="page-14-0"></span>**jnpr.junos.factory.view**

```
class jnpr.junos.factory.view.View(table, view_xml)
    Bases: object
```
View is the base-class that makes extracting values from XML data appear as objects with attributes.

#### **D**

return the Device instance for this View

#### $FIELDS = \{\}$

### **GROUPS** = None

#### **ITEM\_NAME\_XPATH** = 'name'

#### **T**

return the Table instance for the View

#### **\_\_init\_\_**(*table*, *view\_xml*)

Table instance of the RunstatTable

View\_xml this should be an lxml etree Elemenet object. This constructor also accepts a list with a single item/XML

**asview**(*view\_cls*) create a new View object for this item

#### **items**()

list of tuple(key,value)

#### **key**

return the name of view item

#### **keys**()

list of view keys, i.e. field names

#### **name**

return the name of view item

#### **refresh**()

~~~ EXPERIMENTAL ~~~ refresh the data from the Junos device. this only works if the table provides an "args\_key", does not update the original table, just this specific view/item

#### **to\_json**()

Returns JSON encoded string of entire View contents

#### **updater**(*\*args*, *\*\*kwds*)

provide the ability for subclassing objects to extend the definitions of the fields. this is implemented as a context manager with the form called from the subclass constructor:

#### with self.extend() as more: more.fields =  $\langle \text{dict} \rangle$  more.groups =  $\langle \text{dict} \rangle$  # optional

#### **values**()

list of view values

#### **xml**

returns the XML associated to the item

### <span id="page-15-4"></span><span id="page-15-3"></span>**jnpr.junos.factory.viewfields**

```
class jnpr.junos.factory.viewfields.ViewFields
    Bases: object
```
Used to dynamically create a field dictionary used with the RunstatView class

**\_\_init\_\_**()

**astype**(*name*, *xpath=None*, *astype=<type 'int'>*, *\*\*kvargs*) field string value will be passed to function :astype:

This is typically used to do simple type conversions, but also works really well if you set :astype: to a function that does a basic converstion like look at the value and change it to a True/False. For example:

astype=lambda x: True if  $x == 'enabeled'$  else False

#### **end**

**flag**(*name*, *xpath=None*, *\*\*kvargs*) field is a flag, results in True/False if the xpath element exists or not. Model this as a boolean type <bool>

- **group**(*name*, *xpath=None*, *\*\*kvargs*) field is an apply group, results in value of group attr if the xpath element has the associated group attribute.
- <span id="page-15-1"></span>**int**(*name*, *xpath=None*, *\*\*kvargs*) field is an integer
- <span id="page-15-0"></span>**str**(*name*, *xpath=None*, *\*\*kvargs*) field is a string
- **table**(*name*, *table*) field is a RunstatTable

### <span id="page-15-2"></span>**Module contents**

```
jnpr.junos.factory.loadyaml(path)
```
Load a YAML file at :path: that contains Table and View definitions. Returns a <dict> of item-name anditemclass definition.

If you want to import these definitions directly into your namespace, (like a module) you would do the following:

globals().update( loadyaml( <path-to-yaml-file> ))

If you did not want to do this, you can access the items as the <dict>. For example, if your YAML file contained a Table called MyTable, then you could do something like:

 $\text{catalog} = \text{loadyaml}(\text{~} \text{~} \text{path-to-} \text{~} \text{yaml-file} > \text{~} \text{~} \text{~} \text{MyTable} = \text{catalog}[\text{~} \text{~} \text{MyTable}']$ 

 $table = MyTable(dev) table.get()$ ...

```
class jnpr.junos.factory.FactoryLoader
```
Bases: object

Used to load a <dict> of data that contains Table and View definitions.

The primary method is : load(): which will return a  $\langle \text{dict} \rangle$  of item-name and item-class definitions.

If you want to import these definitions directly into your namespace, (like a module) you would do the following:

loader = FactoryLoader() catalog = loader.load( <catalog\_dict> ) globals().update( catalog )

If you did not want to do this, you can access the items as the catalog. For example, if your <catalog\_dict> contained a Table called MyTable, then you could do something like:

<span id="page-16-1"></span> $MyTable = catalog['MyTable']$  table =  $MyTable(dev)$  table.get() ...

**\_\_init\_\_**()

**load**(*catalog\_dict*, *envrion={}*)

## <span id="page-16-0"></span>**jnpr.junos.facts**

A dictionary-like object of read-only facts about the Junos device.

These facts are accessed as the *facts* attribute of a *Device* object instance. For example, if *dev* is an instance of a *Device* object, the hostname of the device can be accessed with:

dev.facts['hostname']

Force a refresh of all facts with:

dev.facts\_refresh()

Force a refresh of a single fact with:

```
dev.facts_refresh(keys='hostname')
```
Force a refresh of a set of facts with:

```
dev.facts_refresh(keys=('hostname','domain','fqdn'))
```
NOTE: The dictionary key for each available fact is guaranteed to exist. If there is a problem gathering the value of a specific fact/key, or if the fact is not supported on a given platform, then the fact/key will have the value None (the None object, not a string.)

Accessing a dictionary key which does not correspond to an available fact will raise a KeyError (the same behavior as accessing a non-existent key of a normal dict.)

The following dictionary keys represent the available facts and their meaning:

- 2RE A boolean indicating if the device has more than one Routing Engine installed.
- iri hostname A dictionary keyed by internal routing instance ip addresses. The value of each key is the internal routing instance hostname for the ip
- \_iri\_ip A dictionary keyed by internal routing instance hostnames. The value of each key is the internal routing instance ip for the hostname
- current\_re A list of internal routing instance hostnames for the current RE. These hostnames identify things like the RE's slot ('re0' or 're1'), the RE's mastership state ('master' or 'backup'), and node in a VC ('member0' or 'member1')
- domain The domain name configured at the [edit system domain-name] configuration hierarchy.

fqdn The device's hostname + domain

HOME A string indicating the home directory of the current user.

hostname A string containing the hostname of the current Routing Engine.

- hostname\_info A dictionary keyed on Routing Engine name. The value of each key is the hostname of the Routing Engine.
- ifd style The type of physical interface (ifd) supported by the device. Choices are 'CLASSIC' or 'SWITCH'.
- **junos info** A two-level dictionary providing Junos software version information for each RE in the system. The first-level key is the name of the RE. The second level key is 'text' for the version as a string and 'object' for the version as a version\_info object.
- master On a single chassis/node system, a string value of 'RE0' or 'RE1' indicating which RE is master. On a multi-chassis or multi-node system, the value is a list of these strings indicating whether RE0 or RE1 is master. There is one entry in the list for each chassis/node in the system.
- model An uppercase string containing the model of the chassis in which the current Routing Engine resides.
- model\_info A dictionary keyed on Routing Engine name. The value of each key is an uppercase string containing the model of the chassis in which the Routing Engine resides.
- personality A string which is generally based on the platform and indicates the behavior of the device.
- RE0 A dictionary with information about RE0 (if present). The keys of the dictionary are: mastership\_state, status, model, up\_time, and last\_reboot\_reason.
- RE1 A dictionary with information about RE1 (if present). The keys of the dictionary are: mastership\_state, status, model, up\_time, and last\_reboot\_reason.
- RE\_hw\_mi (Routing Engine hardware multi-instance) A boolean indicating if this is a multi-chassis system.
- re\_info A three-level dictionary with information about the Routing Engines in the device. The first-level key is the chassis or node name. The second-level key is the slot number, the third-level keys are: mastership state, status, model, and last reboot reason. A first-level key with a value of 'default' will always be present and represents the first chassis/node of the system (Note: the first chasis/node of the system is not necessarily the 'master' node in a VC.) A second-level key with a value of 'default' will always be present for the default chassis/node and represents the first Routing Engine on the first node/chassis. (Note: the first RE of a chassis/node is not necessarily the 'master' RE of the chassis/node. See the RE\_master fact for info on the 'master' RE of each chassis/node.)
- re\_master A dictionary indicating which RE slot is master for each chassis/node in the system. The dictionary key is the chassis or node name. A key with a value of 'default' will always be present and represents the first node/chassis of the system. (Note: the first chassis/node of the system is not necessarily the 'master' node in a VC. See the vc\_master fact to determine which chassis/node is the master of a VC.)
- serialnumber A string containing the serial number of the device's chassis. If there is no chassis serial number, the serial number of the backplane or midplane is returned.
- srx\_cluster A boolean indicating if the device is part of an SRX cluster.
- srx\_cluster\_id A string containing the configured cluster id
- switch\_style A string which indicates the Ethernet switching syntax style supported by the device. Possible values are: 'BRIDGE\_DOMAIN', 'VLAN', 'VLAN\_L2NG', or 'NONE'.
- vc\_capable A boolean indicating if the device is currently configured in a virtual chassis. In spite of the name, this fact does NOT indicate whether or not the device is CAPABLE of joining a VC.
- vc\_fabric A boolean indicating if the device is currently in fabric mode.
- vc\_master A string indicating the chassis/node which is currently the master of the VC.
- vc\_mode A string indicating the current virtual chassis mode of the device.

version A string containing the Junos version of the current Routing Engine.

**version info** The Junos version of the current Routing Engine as a version info object.

- <span id="page-18-10"></span>version\_RE0 A string containing the Junos version of the RE in slot 0. (Assuming the system contains an RE0.)
- version\_RE1 A string containing the Junos version of the RE in slot 1. (Assuming the system contains an RE1)

virtual A boolean indicating if the device is virtual.

## <span id="page-18-0"></span>**jnpr.junos.op**

## <span id="page-18-1"></span>**jnpr.junos.op.arp**

Pythonifier for ARP Table/View

## <span id="page-18-2"></span>**jnpr.junos.op.bfd**

Pythonifier for BFD Table/View

## <span id="page-18-3"></span>**jnpr.junos.op.ethport**

Pythonifier for EthPort Table/View

## <span id="page-18-4"></span>**jnpr.junos.op.isis**

Pythonifier for ISIS Table/View

## <span id="page-18-5"></span>**jnpr.junos.op.lacp**

Pythonifier for LACP Table/View

## <span id="page-18-6"></span>**jnpr.junos.op.ldp**

Pythonifier for LDP Table/View

## <span id="page-18-7"></span>**jnpr.junos.op.lldp**

Pythonifier for LLDP Table/View

## <span id="page-18-8"></span>**jnpr.junos.op.phyport**

Pythonifier for PhyPort Table/View

### <span id="page-18-9"></span>**jnpr.junos.op.routes**

Pythonifier for Route Table/View

### <span id="page-19-9"></span><span id="page-19-2"></span>**jnpr.junos.op.xcvr**

Pythonifier for Xcvr Table/View

## <span id="page-19-0"></span>**jnpr.junos.resources**

### <span id="page-19-3"></span>**jnpr.junos.resources.autosys**

Pythonifier for AutoSys Table/View

### <span id="page-19-4"></span>**jnpr.junos.resources.bgp**

Pythonifier for BGP Table/View

### <span id="page-19-5"></span>**jnpr.junos.resources.staticroutes**

Pythonifier for Static route Table/View

### <span id="page-19-6"></span>**jnpr.junos.resources.syslog**

Pythonifier for Syslog Table/View

### <span id="page-19-7"></span>**jnpr.junos.resources.user**

Pythonifier for User Table/View

## <span id="page-19-1"></span>**jnpr.junos.utils**

## <span id="page-19-8"></span>**jnpr.junos.utils.config**

class jnpr.junos.utils.config.**Config**(*dev*, *mode=None*) Bases: [jnpr.junos.utils.util.Util](#page-34-0)

Overivew of Configuration Utilities:

- commit (): commit changes
- [commit\\_check\(\)](#page-21-0): perform the commit check operation
- $\cdot$ [diff\(\)](#page-21-1): return the diff string between running and candidate config
- •[load\(\)](#page-21-2): load changes into the candidate config
- $\bullet$  lock (): take an exclusive lock on the candidate config
- • $p$ diff(): prints the diff string (debug/helper)
- rescue (): controls "rescue configuration"
- $\bullet$ [rollback\(\)](#page-24-0): perform the load rollback command
- $\cdot$ [unlock\(\)](#page-24-1): release the exclusive lock

<span id="page-20-1"></span>**\_\_init\_\_**(*dev*, *mode=None*)

Parameters mode  $(str)$  $(str)$  $(str)$  –

Can be used *only* when creating Config object using context manager

- "private" Work in private database
- "dynamic" Work in dynamic database
- "batch" Work in batch database
- "exclusive" Work with Locking the candidate configuration

```
# mode can be private/dynamic/exclusive/batch
with Config(dev, mode='exclusive') as cu:
   cu.load('set system services netconf traceoptions file xyz',
            format='set')
   print cu.diff()
    cu.commit()
```
#### <span id="page-20-0"></span>**commit**(*\*\*kvargs*)

Commit a configuration.

#### Parameters

- **comment**  $(str)$  $(str)$  $(str)$  If provided logs this comment with the commit.
- **confirm** ([int](#page-15-1)) If provided activates confirm safeguard with provided value as timeout (minutes).
- **timeout** ([int](#page-15-1)) If provided the command will wait for completion using the provided value as timeout (seconds). By default the device timeout is used.
- **sync** (bool) On dual control plane systems, requests that the candidate configuration on one control plane be copied to the other control plane, checked for correct syntax, and committed on both Routing Engines.
- **force** sync  $(bood)$  On dual control plane systems, forces the candidate configuration on one control plane to be copied to the other control plane.
- **full** (bool) When true requires all the daemons to check and evaluate the new configuration.
- **detail** (bool) When true return commit detail as XML
- **ignore\_warning** A boolean, string or list of string. If the value is True, it will ignore all warnings regardless of the warning message. If the value is a string, it will ignore warning(s) if the message of each warning matches the string. If the value is a list of strings, ignore warning(s) if the message of each warning matches at least one of the strings in the list.
	- For example:: cu.commit(ignore\_warning=True) cu.commit(ignore\_warning='Advertisementinterval is '

'less than four times')

cu.commit(ignore warning= $['Advert$ isement-interval is ' 'less than four times', 'Chassis configuration for network ' 'services has been changed.'])

<span id="page-21-3"></span>Note: When the value of ignore\_warning is a string, or list of strings, the string is actually used as a case-insensitive regular expression pattern. If the string contains only alpha-numeric characters, as shown in the above examples, this results in a case-insensitive substring match. However, any regular expression pattern supported by the re library may be used for more complicated match conditions.

#### Returns

- True when successful
- Commit detail XML (when detail is True)

Raises **[CommitError](#page-37-1)** – When errors detected in candidate configuration. You can use the Exception errs variable to identify the specific problems

**Warning:** If the function does not receive a reply prior to the timeout a RpcTimeoutError will be raised. It is possible the commit was successful. Manual verification may be required.

#### <span id="page-21-0"></span>**commit\_check**()

Perform a commit check. If the commit check passes, this function will return True. If the commit-check results in warnings, they are reported and available in the Exception errs.

Returns True if commit-check is successful (no errors)

Raises

- **[CommitError](#page-37-1)** When errors detected in candidate configuration. You can use the Exception errs variable to identify the specific problems
- **[RpcError](#page-38-0)** When underlying neclient has an error

#### <span id="page-21-1"></span>**diff**  $(rb$   $id=0)$

Retrieve a diff (patch-format) report of the candidate config against either the current active config, or a different rollback.

Parameters  $rb\_id$  ([int](#page-15-1)) – rollback id [0..49]

#### Returns

- None if there is no difference
- ascii-text (str) if there is a difference

```
load(*vargs, **kvargs)
```
Loads changes into the candidate configuration. Changes can be in the form of strings (text,set,xml, json), XML objects, and files. Files can be either static snippets of configuration or Jinja2 templates. When using Jinja2 Templates, this method will render variables into the templates and then load the resulting change; i.e. "template building".

#### Parameters

- **vargs** [0]  $(object)$  The content to load. If the contents is a string, the framework will attempt to automatically determine the format. If it is unable to determine the format then you must specify the **format** parameter. If the content is an XML object, then this method assumes you've structured it correctly; and if not an Exception will be raised.
- **path** ([str](#page-15-0)) Path to file of configuration on the local server. The path extension will be used to determine the format of the contents:
- "conf","text","txt" is curly-text-style
- "set" ascii-text, set-style
- "xml" ascii-text, XML
- "json" ascii-text, json

Note: The format can specifically set using format.

- **format**  $(\text{str})$  $(\text{str})$  $(\text{str})$  Determines the format of the contents. Refer to options from the path description.
- **overwrite** (*bool*) Determines if the contents completely replace the existing configuration. Default is False.

Note: This option cannot be used if format is "set".

- **merge** (bool) If set to True will set the load-config action to merge. the default load-config action is 'replace'
- **update** (bool) If set to True Compare a complete loaded configuration against the candidate configuration. For each hierarchy level or configuration object that is different in the two configurations, the version in the loaded configuration replaces the version in the candidate configuration. When the configuration is later committed, only system processes that are affected by the changed configuration elements parse the new configuration.

Note: This option cannot be used if format is "set".

• **template**  $path(s \text{tr}) - Similar to the path parameter, but this indicates that the$ file contents are Jinja2 format and will require template-rendering.

Note: This parameter is used in conjunction with template vars. The template filename extension will be used to determine the format-style of the contents, or you can override using format.

- **template** (*jinja2. Template*) A Jinja2 Template object. Same description as *template path*, except this option you provide the actual Template, rather than a path to the template file.
- **template\_vars**  $(dict)$  Used in conjunction with the other template options. This parameter contains a dictionary of variables to render into the template.
- **ignore\_warning** A boolean, string or list of string. If the value is True, it will ignore all warnings regardless of the warning message. If the value is a string, it will ignore warning(s) if the message of each warning matches the string. If the value is a list of strings, ignore warning(s) if the message of each warning matches at least one of the strings in the list.
	- For example:: cu.load(cnf, ignore\_warning=True) cu.load(cnf, ignore\_warning='statement not found') cu.load(cnf, ignore\_warning=['statement not found',

'statement has no contents; ignored')

<span id="page-23-3"></span>Note: When the value of ignore\_warning is a string, or list of strings, the string is actually used as a case-insensitive regular expression pattern. If the string contains only alpha-numeric characters, as shown in the above examples, this results in a caseinsensitive substring match. However, any regular expression pattern supported by the re library may be used for more complicated match conditions.

Returns RPC-reply as XML object.

Raises ConfigLoadError: When errors detected while loading candidate configuration. You can use the Exception errs variable to identify the specific problems.

<span id="page-23-0"></span>**lock**()

Attempts an exclusive lock on the candidate configuration. This is a non-blocking call.

Returns True always when successful

Raises **[LockError](#page-38-1)** – When the lock cannot be obtained

#### <span id="page-23-1"></span>**pdiff**  $(rb$   $id=0)$

Helper method that calls print on the diff (patch-format) between the current candidate and the provided rollback.

Parameters  $rb\_id$  ([int](#page-15-1)) – the rollback id value [0-49]

Returns None

<span id="page-23-2"></span>**rescue**(*action*, *format='text'*)

Perform action on the "rescue configuration".

#### Parameters

- **action**  $(str)$  $(str)$  $(str)$  identifies the action as follows:
	- "get" retrieves/returns the rescue configuration via format
	- "save" saves current configuration as rescue
	- "delete" removes the rescue configuration
	- "reload" loads the rescue config as candidate (no-commit)
- **format** ([str](#page-15-0)) –

identifies the return format when action is "get":

- "text" (default) ascii-text format
- "xml" as XML object

#### Returns

- When action is 'get', then the contents of the rescue configuration is returned in the specified *format*. If there is no rescue configuration saved, then the return value is None.
- True when **action** is "save".
- True when **action** is "delete".

<span id="page-24-3"></span>Note: True regardless if a rescue configuration exists.

• When action is 'reload', return is  $True$  if a rescue configuration exists, and  $False$ otherwise.

Note: The rescue configuration is only loaded as the candidate, and not committed. You must commit to make the rescue configuration active.

Raises **ValueError** – If action is not one of the above

#### <span id="page-24-0"></span>**rollback**(*rb\_id=0*)

Rollback the candidate config to either the last active or a specific rollback number.

**Parameters**  $rb\_id$  ([int](#page-15-1)) – The rollback id value [0-49], defaults to 0.

Returns True always when successful

Raises **ValueError** – When invalid rollback id is given

#### <span id="page-24-1"></span>**unlock**()

Unlocks the candidate configuration.

Returns True always when successful

**Raises** *[UnlockError](#page-39-2)* – If you attempt to unlock a configuration when you do not own the lock

### <span id="page-24-2"></span>**jnpr.junos.utils.fs**

```
class jnpr.junos.utils.fs.FS(dev)
    Bases: jnpr.junos.utils.util.Util
```
Filesystem (FS) utilities:

- cat (): show the contents of a file
- •*[checksum\(\)](#page-25-1)*: calculate file checksum (md5,sha256,sha1)
- • $cp($ ): local file copy (not scp)
- [cwd\(\)](#page-25-3): change working directory
- • $ls()$ : return file/dir listing
- $\bullet$ [mkdir\(\)](#page-25-5): create a directory
- •[pwd\(\)](#page-26-0): get working directory
- $\bullet$ [mv\(\)](#page-26-1): local file rename
- • $rm($  ) : local file delete
- • $rmdir()$ : remove a directory
- $\bullet$ stat (): return file/dir information
- •[storage\\_usage\(\)](#page-26-5): return storage usage
- •[directory\\_usage\(\)](#page-25-6): return directory usage
- •[storage\\_cleanup\(\)](#page-26-6): perform storage storage\_cleanup

<span id="page-25-7"></span> $\bullet$ **storage** cleanup check (): returns a list of files which will be removed at cleanup

- $\bullet$ symlink (): create a symlink
- $\texttt{-tgz}$  (): tar+gzip a directory

#### <span id="page-25-0"></span>**cat**(*path*)

Returns the contents of the file path.

Parameters path  $(\text{str})$  $(\text{str})$  $(\text{str})$  – File-path

Returns contents of the file (str) or None if file does not exist

#### <span id="page-25-1"></span>**checksum**(*path*, *calc='md5'*)

Performs the checksum command on the given file path using the required calculation method and returns the string value. If the path is not found on the device, then None is returned.

#### Parameters

- $path(str) file-path on local device$  $path(str) file-path on local device$  $path(str) file-path on local device$
- **calc** ([str](#page-15-0)) checksum calculation method:
	- $-$  "md5"
	- "sha256"
	- $-$  "shal"

Returns checksum value (str) or None if file not found

#### <span id="page-25-2"></span>**cp**(*from\_path*, *to\_path*)

Perform a local file copy where from\_path and to\_path can be any valid Junos path argument. Refer to the Junos "file copy" command documentation for details.

#### Parameters

- **from\_path** ([str](#page-15-0)) source file-path
- **to**  $path(str) destination file-path$  $path(str) destination file-path$  $path(str) destination file-path$

Returns True if OK, False if file does not exist.

#### <span id="page-25-3"></span>**cwd**(*path*)

Change working directory to path.

**Parameters path**  $(s \nmid r)$  – path to working directory

#### <span id="page-25-6"></span>**directory\_usage**(*path='.'*, *depth=0*)

Returns the directory usage, similar to the unix "du" command.

**Returns** dict of directory usage, including subdirectories if depth  $> 0$ 

```
ls(path='.', brief=False, followlink=True)
```
File listing, returns a dict of file information. If the path is a symlink, then by default **followlink** will recursively call this method to obtain the symlink specific information.

#### Parameters

- **path**  $(str)$  $(str)$  $(str)$  file-path on local device. defaults to current working directory
- **brief** (bool) when True brief amount of data
- **followlink** (bool) when True (default) this method will recursively follow the directory symlinks to gather data

<span id="page-25-5"></span>Returns dict collection of file information or None if path is not found

#### <span id="page-26-9"></span>**mkdir**(*path*)

Executes the 'mkdir -p' command on path.

Warning: REQUIRES SHELL PRIVILEGES

Returns True if OK, error-message (str) otherwise

<span id="page-26-1"></span>**mv**(*from\_path*, *to\_path*)

Perform a local file rename function, same as "file rename" Junos CLI.

Returns True if OK, False if file does not exist.

#### <span id="page-26-0"></span>**pwd**()

Returns The current working directory path (str)

#### <span id="page-26-2"></span>**rm**(*path*)

Performs a local file delete action, per Junos CLI command "file delete".

Returns True when successful, False otherwise.

#### <span id="page-26-3"></span>**rmdir**(*path*)

Executes the 'rmdir' command on path.

Warning: REQUIRES SHELL PRIVILEGES

**Parameters path**  $(\text{str})$  $(\text{str})$  $(\text{str})$  – file-path to directory

Returns True if OK, error-message (str) otherwise

#### <span id="page-26-4"></span>**stat**(*path*)

Returns a dictionary of status information on the path, or None if the path does not exist.

Parameters path ([str](#page-15-0)) – file-path on local device

Returns status information on the file

Return type dict

#### <span id="page-26-6"></span>**storage\_cleanup**()

Perform the 'request system storage cleanup' command to remove files from the filesystem. Return a dict of file name/info on the files that were removed.

Returns dict on files that were removed

#### <span id="page-26-7"></span>**storage\_cleanup\_check**()

Perform the 'request system storage cleanup dry-run' command to return a dict of files/info that would be removed if the cleanup command was executed.

Returns dict of files that would be removed (dry-run)

#### <span id="page-26-5"></span>**storage\_usage**()

Returns the storage usage, similar to the unix "df" command.

Returns dict of storage usage

<span id="page-26-8"></span>**symlink**(*from\_path*, *to\_path*)

Executes the 'ln -sf from\_path to\_path' command.

#### <span id="page-27-4"></span>Warning: REQUIRES SHELL PRIVILEGES

Returns True if OK, or error-message (str) otherwise

#### <span id="page-27-0"></span>**tgz**(*from\_path*, *tgz\_path*)

Create a file called tgz path that is the tar-gzip of the given directory specified from path.

#### Parameters

- **from\_path** ([str](#page-15-0)) file-path to directory of files
- **tgz\_path** ([str](#page-15-0)) file-path name of tgz file to create

Returns True if OK, error-msg (str) otherwise

### <span id="page-27-2"></span>**jnpr.junos.utils.scp**

```
class jnpr.junos.utils.scp.SCP(junos, **scpargs)
```
Bases: object

The SCP utility is used to conjunction with  $j_{DPT}$ .  $junos$ .utils.sw.SW when transferring the Junos image to the device. The [SCP](#page-27-1) can be used for other secure-copy use-cases as well; it is implemented to support the python *context-manager* pattern. For example:

```
from jnpr.junos.utils.scp import SCP
```

```
with SCP(dev, progress=True) as scp:
    scp.put(package, remote_path)
```
#### **\_\_init\_\_**(*junos*, *\*\*scpargs*)

Constructor that wraps paramiko and scp objects.

#### Parameters

- **junos** ([Device](#page-35-1)) the Device object
- **scpargs** (kvargs) any additional args to be passed to paramiko SCP

#### **close**()

Closes the ssh/scp connection to the device

#### **open**(*\*\*scpargs*)

Creates an instance of the scp object and return to caller for use.

Note: This method uses the same username/password authentication credentials as used by  $j_{\text{npr}}$ . [junos.device.Device](#page-35-1). It can also use ssh\_private\_key\_file option if provided to the [jnpr.junos.device.Device](#page-35-1)

#### Returns SCPClient object

### <span id="page-27-3"></span>**jnpr.junos.utils.start\_shell**

```
class jnpr.junos.utils.start_shell.StartShell(nc, timeout=30)
    Bases: object
```
<span id="page-28-0"></span>Junos shell execution utility. This utility is written to support the "context manager" design pattern. For example:

```
def _ssh_exec(self, command):
    with StartShell(self._dev) as sh:
        got = sh.run(command)
    return got
```
**\_\_init\_\_**(*nc*, *timeout=30*) Utility Constructor

#### Parameters

- **nc** ([Device](#page-35-1)) The Device object
- **timeout** ([int](#page-15-1)) Timeout value in seconds to wait for expected string/pattern.

#### **close**()

Close the SSH client channel

#### **open**()

Open an ssh-client connection and issue the 'start shell' command to drop into the Junos shell (csh). This process opens a paramiko.SSHClient instance.

#### **(***command***,** *this='***(%|#)\\s',** *timeout=0***)**

Run a shell command and wait for the response. The return is a tuple. The first item is True/False if exit-code is 0. The second item is the output of the command.

#### Parameters

- **command**  $(str)$  $(str)$  $(str)$  the shell command to execute
- **this**  $(str)$  $(str)$  $(str)$  the expected shell-prompt to wait for. If this is set to None, function will wait for all the output on the shell till timeout value.
- **timeout** ([int](#page-15-1)) Timeout value in seconds to wait for expected string/pattern (this). If not specified defaults to self.timeout. This timeout is specific to individual run call. If this is provided with None value, function will wait till timeout value to grab all the content from command output.

Returns (last\_ok, result of the executed shell command (str) )

```
with StartShell(dev) as ss:
   print ss.run('cprod -A fpc0 -c "show version"', timeout=10)
```
Note: as a *side-effect* this method will set the self.last ok property. This property is set to True if \$? is "0"; indicating the last shell command was successful else False. If this is set to None, last\_ok will be set to True if there is any content in result of the executed shell command.

#### **send**(*data*)

Send the command data followed by a newline character.

**Parameters data** ( $str$ ) – the data to write out onto the shell.

Returns result of SSH channel send

#### **wait\_for**(*this='(%|#)\\s'*, *timeout=0*)

Wait for the result of the command, expecting this prompt.

#### **Parameters**

• this  $(\text{str})$  $(\text{str})$  $(\text{str})$  – expected string/pattern.

• **timeout** ([int](#page-15-1)) – Timeout value in seconds to wait for expected string/pattern. If not specified defaults to self.timeout.

<span id="page-29-3"></span>Returns resulting string of data in a list

Return type *[list](#page-8-0)*

Warning: need to add a timeout safeguard

### <span id="page-29-2"></span>**jnpr.junos.utils.sw**

```
class jnpr.junos.utils.sw.SW(dev)
    Bases: jnpr.junos.utils.util.Util
```
Software Utility class, used to perform a software upgrade and associated functions. These methods have been tested on *simple deployments*. Refer to install for restricted use-cases for software upgrades.

#### Primary methods:

- $install()$ : perform the entire software installation process
- reboot (): reboots the system for the new image to take effect
- [poweroff\(\)](#page-32-1): shutdown the system

#### Helpers: (Useful as standalone as well)

- $put()$ : SCP put package file onto Junos device
- $pkqadd()$ : performs the 'request' operation to install the package
- $value()$ : performs the 'request' to validate the package

#### Miscellaneous:

- rollback: same as 'request software rollback'
- inventory: (property) provides file info for current and rollback images on the device

**\_\_init\_\_**(*dev*)

<span id="page-29-1"></span>**install**(*package=None*, *pkg\_set=None*, *remote\_path='/var/tmp'*, *progress=None*, *validate=False*, *checksum=None*, *cleanfs=True*, *no\_copy=False*, *issu=False*, *nssu=False*, *timeout=1800*, *\*\*kwargs*)

Performs the complete installation of the **package** that includes the following steps:

1.computes the local MD5 checksum if not provided in :checksum:

2.performs a storage cleanup if :cleanfs: is True

3.SCP copies the package to the :remote\_path: directory

4.computes remote MD5 checksum and matches it to the local value

5.validates the package if :validate: is True

6.installs the package

Warning: This process has been validated on the following deployments.

Tested:

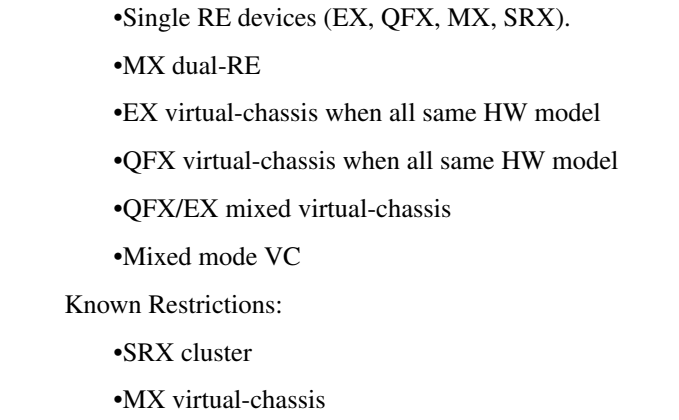

You can get a progress report on this process by providing a **progress** callback.

**Note:** You will need to invoke the  $reboot()$  method explicitly to reboot the device.

#### Parameters

- **package** ([str](#page-15-0)) The file-path to the install package tarball on the local filesystem
- **pkg\_set** ([list](#page-8-0)) The file-paths as list/tuple of the install package tarballs on the local filesystem which will be installed on mixed VC setup.
- **remote\_path** ([str](#page-15-0)) The directory on the Junos device where the package file will be SCP'd to or where the package is stored on the device; the default is  $/\text{var}/$ tmp.
- **validate** (bool) When True this method will perform a config validation against the new image
- **checksum**  $(\text{str})$  $(\text{str})$  $(\text{str})$  MD5 hexdigest of the package file. If this is not provided, then this method will perform the calculation. If you are planning on using the same image for multiple updates, you should consider using the  $local\_md5()$  method to pre calculate this value and then provide to this method.
- **cleanfs** (bool) When True will perform a 'storeage cleanup' before SCP'ing the file to the device. Default is True.
- **progress** (func) If provided, this is a callback function with a function prototype given the Device instance and the report string:

```
def myprogress(dev, report):
 print "host: %s, report: %s" % (dev.hostname, report)
```
If set to True, it uses sw.progress() for basic reporting by default.

- **no\_copy** (bool) When True the software package will not be SCP'd to the device. Default is False.
- **timeout** ([int](#page-15-1)) The amount of time (seconds) before declaring an RPC timeout. This argument was added since most of the time the "package add" RPC takes a significant amount of time. The default RPC timeout is generally around 30 seconds. So this :timeout: value will be used in the context of the SW installation process. Defaults to 30 minutes (30\*60=1800)
- <span id="page-31-2"></span>• **force** host  $(boo1)$  – (Optional) Force the addition of host software package or bundle (ignore warnings) on the QFX5100 device.
- **issu** (bool) (Optional) When True allows unified in-service software upgrade (ISSU) feature enables you to upgrade between two different Junos OS releases with no disruption on the control plane and with minimal disruption of traffic.
- **nssu** (bool) (Optional) When True allows nonstop software upgrade (NSSU) enables you to upgrade the software running on a Juniper Networks EX Series Virtual Chassis or a Juniper Networks EX Series Ethernet Switch with redundant Routing Engines with a single command and minimal disruption to network traffic.

#### Returns

- True when the installation is successful
- False otherwise

#### **inventory**

Returns dictionary of file listing information for current and rollback Junos install packages. This information comes from the /packages directory.

Warning: Experimental method; may not work on all platforms. If you find this not working, please report issue.

#### <span id="page-31-1"></span>classmethod **local\_md5**(*package*)

Computes the MD5 checksum value on the local package file.

**Parameters package**  $(\text{str})$  $(\text{str})$  $(\text{str})$  – File-path to the package (\*.tgz) file on the local server

Returns MD5 checksum (str)

Raises **IOError** – when package file does not exist

#### classmethod **local\_sha1**(*package*)

Computes the SHA1 checksum value on the local package file.

**Parameters package**  $(s \text{tr})$  – File-path to the package (\*.tgz) file on the local server

Returns SHA1 checksum (str)

Raises **IOError** – when package file does not exist

#### classmethod **local\_sha256**(*package*)

Computes the SHA-256 value on the package file.

**Parameters package**  $(\text{str})$  $(\text{str})$  $(\text{str})$  – File-path to the package (\*.tgz) file on the local server

Returns SHA-256 checksum (str)

Raises **IOError** – when package file does not exist

<span id="page-31-0"></span>**pkgadd**(*remote\_package*, *\*\*kvargs*)

Issue the 'request system software add' command on the package. The "no-validate" options is set by default. If you want to validate the image, do that using the specific validate () method. Also, if you want to reboot the device, suggest using the  $reboot$  () method rather reboot=True.

#### **Parameters**

• **remote\_package** ([str](#page-15-0)) – The file-path to the install package on the remote (Junos) device.

<span id="page-32-3"></span>• **kvargs** (dict) – Any additional parameters to the 'request' command can be passed within kvargs, following the RPC syntax methodology (dash-2 underscore,etc.)

**Warning:** Refer to the restrictions listed in  $\text{install}(t)$ .

#### **pkgaddISSU**(*remote\_package*, *\*\*kvargs*)

Issue the 'request system software nonstop-upgrade' command on the package.

**Parameters remote\_package** ([str](#page-15-0)) – The file-path to the install package on the remote (Junos) device.

#### **pkgaddNSSU**(*remote\_package*, *\*\*kvargs*)

Issue the 'request system software nonstop-upgrade' command on the package.

**Parameters remote\_package** ([str](#page-15-0)) – The file-path to the install package on the remote (Junos) device.

#### <span id="page-32-1"></span>**poweroff**(*in\_min=0*)

Perform a system shutdown, with optional delay (in minutes) .

If the device is equipped with dual-RE, then both RE will be rebooted. This code also handles EX/QFX VC.

**Parameters in\_min** ([int](#page-15-1)) – time (minutes) before rebooting the device.

#### Returns

• reboot message (string) if command successful

Raises **[RpcError](#page-38-0)** – when command is not successful.

#### Todo

need to better handle the exception event.

#### classmethod **progress**(*dev*, *report*)

simple progress report function

<span id="page-32-2"></span>**put**(*package*, *remote\_path='/var/tmp'*, *progress=None*)

SCP 'put' the package file from the local server to the remote device.

#### Parameters

- **package**  $(str)$  $(str)$  $(str)$  File path to the package file on the local file system
- **remote\_path** ([str](#page-15-0)) The directory on the device where the package will be copied to.
- **progress** (func) Callback function to indicate progress. If set to True uses scp.\_scp\_progress() for basic reporting by default. See that class method for details.

#### <span id="page-32-0"></span>**reboot**(*in\_min=0*, *at=None*, *all\_re=True*)

Perform a system reboot, with optional delay (in minutes) or at a specified date and time.

If the device is equipped with dual-RE, then both RE will be rebooted. This code also handles EX/QFX VC.

#### Parameters

- <span id="page-33-0"></span>• **in min** ([int](#page-15-1)) – time (minutes) before rebooting the device.
- **at** ([str](#page-15-0)) date and time the reboot should take place. The string must match the junos cli reboot syntax
- **all\_re** (bool) In case of dual re or VC setup, function by default will reboot all. If all is False will only reboot connected device

#### Returns

• reboot message (string) if command successful

Raises **[RpcError](#page-38-0)** – when command is not successful.

#### Todo

need to better handle the exception event.

```
remote_checksum(remote_package, timeout=300)
```
Computes the MD5 checksum on the remote device.

#### **Parameters**

- **remote\_package** ([str](#page-15-0)) The file-path on the remote Junos device
- **timeout** ([int](#page-15-1)) The amount of time (seconds) before declaring an RPC timeout. The default RPC timeout is generally around 30 seconds. So this :timeout: value will be used in the context of the checksum process. Defaults to 5 minutes (5\*60=300)

#### Returns

- The MD5 checksum string
- False when the **remote\_package** is not found.

Raises **[RpcError](#page-38-0)** – RPC errors other than remote\_package not found.

#### **rollback**()

Issues the 'request' command to do the rollback and returns the string output of the results.

Returns Rollback results (str)

#### **safe\_copy**(*package*, *\*\*kvargs*)

Copy the install package safely to the remote device. By default this means to clean the filesystem to make space, perform the secure-copy, and then verify the MD5 checksum.

#### Parameters

- **package** ([str](#page-15-0)) file-path to package on local filesystem
- **remote\_path**  $(\text{str})$  $(\text{str})$  $(\text{str})$  file-path to directory on remote device
- **progress** (func) call-back function for progress updates. If set to True uses sw.progress() for basic reporting by default.
- **cleanfs** (bool) When True (default) this method will perform the "storage cleanup" on the device.
- **checksum**  $(str)$  $(str)$  $(str)$  This is the checksum string as computed on the local system. This value will be used to compare the checksum on the remote Junos device.

#### Returns

• True when the copy was successful

• False otherwise

<span id="page-34-4"></span><span id="page-34-1"></span>**validate**(*remote\_package*, *issu=False*, *nssu=False*, *\*\*kwargs*) Issues the 'request' operation to validate the package against the config.

#### Returns

- True if validation passes. i.e return code (rc) value is 0
- – False otherwise

### <span id="page-34-3"></span>**jnpr.junos.utils.util**

Junos PyEZ Utility Base Class

```
class jnpr.junos.utils.util.Util(dev)
    Bases: object
```
Base class for all utility classes

**\_\_init\_\_**(*dev*)

**dev**

Returns the Device object

**rpc**

Returns Device RPC meta object

### <span id="page-34-2"></span>**jnpr.junos.utils.ftp**

#### FTP utility

```
class jnpr.junos.utils.ftp.FTP(junos, **ftpargs)
    Bases: ftplib.FTP
```
FTP utility can be used to transfer files to and from device.

**\_\_init\_\_**(*junos*, *\*\*ftpargs*)

#### Parameters

- **junos** ([Device](#page-35-1)) Device object
- **ftpargs** (kvargs) any additional args to be passed to ftplib FTP

Supports python *context-manager* pattern. For example:

```
from jnpr.junos.utils.ftp import FTP
with FTP(dev) as ftp:
    ftp.put(package, remote_path)
```
**get**(*remote\_file*, *local\_path='/home/docs/checkouts/readthedocs.org/user\_builds/junospyez/checkouts/2.1.2/docs'*)

This function is used to download file from router to local execution server/shell.

#### Parameters

- **local** path path in which to receive files locally
- **remote\_file** Full path along with filename on the router. If ignored FILE will be copied to "tmp"

Returns True if the transfer succeeds, else False

#### <span id="page-35-3"></span>**open**()

**put**(*local\_file*, *remote\_path=None*)

This function is used to upload file to the router from local execution server/shell.

#### **Parameters**

- **local\_file** Full path along with filename which has to be copied to router
- **remote\_path** path in which to receive the files on the remote host. If ignored FILE will be copied to "tmp"

Returns True if the transfer succeeds, else False

## <span id="page-35-0"></span>**jnpr.junos.device**

<span id="page-35-1"></span>class jnpr.junos.device.**Device**(*\*vargs*, *\*\*kvargs*) Bases: jnpr.junos.device.\_Connection

Junos Device class.

- **[ON\\_JUNOS](#page-35-2)**: READ-ONLY Auto-set to True when this code is running on a Junos device, vs. running on a local-server remotely connecting to a device.
- **[auto\\_probe](#page-36-0):** When non-zero the call to open () will probe for NETCONF reachability before proceeding with the NETCONF session establishment. If you want to enable this behavior by default, you could do the following in your code:

```
from jnpr.junos import Device
# set all device open to auto-probe with timeout of 10 sec
Device.auto_probe = 10
dev = Device( ... )dev.open() # this will probe before attempting NETCONF connect
```
#### <span id="page-35-2"></span>**ON\_JUNOS** = False

**\_\_init\_\_**(*\*vargs*, *\*\*kvargs*) Device object constructor.

#### Parameters

- **vargs** [0]  $(\text{str})$  $(\text{str})$  $(\text{str})$  host-name or ipaddress. This is an alternative for **host**
- **host** ([str](#page-15-0)) **REQUIRED** host-name or ipaddress of target device
- **user** ([str](#page-15-0)) *OPTIONAL* login user-name, uses \$USER if not provided
- **passwd** ([str](#page-15-0)) *OPTIONAL* if not provided, assumed ssh-keys are enforced
- **port** ([int](#page-15-1)) *OPTIONAL* NETCONF port (defaults to 830)
- **gather facts** (bool) *OPTIONAL* For ssh mode default is True. In case of console connection over telnet/serial it defaults to False. If False and old-style fact gathering is in use then facts are not gathered on call to  $open($ . This argument is a no-op when new-style fact gathering is in use (the default.)
- <span id="page-36-2"></span>• **fact** style  $(s \text{tr})$  – *OPTIONAL* The style of fact gathering to use. Valid values are: 'new', 'old', or 'both'. The default is 'new'. The value 'both' is only present for debugging purposes. It will be removed in a future release. The value 'old' is only present to workaround bugs in new-style fact gathering. It will be removed in a future release.
- **mode** ([str](#page-15-0)) *OPTIONAL* mode, mode for console connection (telnet/serial)
- **baud** ([int](#page-15-1)) *OPTIONAL* baud, Used during serial console mode, default baud rate is 9600
- **attempts** ([int](#page-15-1)) *OPTIONAL* attempts, for console connection. default is 10
- **auto\_probe** (bool) *OPTIONAL* if non-zero then this enables auto\_probe at time of  $open()$  and defines the amount of time(sec) for the probe timeout
- **ssh\_private\_key\_file** ([str](#page-15-0)) *OPTIONAL* The path to the SSH private key file. This can be used if you need to provide a private key rather than loading the key into the ssh-key-ring/environment. if your ssh-key requires a password, then you must provide it via passwd
- **ssh\_config** ([str](#page-15-0)) *OPTIONAL* The path to the SSH configuration file. This can be used to load SSH information from a configuration file. By default ~/.ssh/config is queried.
- **normalize** (bool) *OPTIONAL* default is False. If True then the XML returned by execute() will have whitespace normalized

#### <span id="page-36-0"></span>**auto\_probe** = 0

#### **close**()

Closes the connection to the device only if connected.

#### <span id="page-36-1"></span>**connected**

**open**(*\*vargs*, *\*\*kvargs*)

Opens a connection to the device using existing login/auth information.

#### Parameters

- **gather\_facts** (bool) If set to True/False will override the device instance value for only this open process
- **auto**  $prob(ebool) If non-zero then this enables auto probe and defines the$ amount of time/seconds for the probe timeout
- **normalize** (bool) If set to True/False will override the device instance value for only this open process

Returns Device Device instance (*self*).

#### Raises

- **[ProbeError](#page-38-2)** When **auto\_probe** is True and the probe activity exceeds the timeout
- **[ConnectAuthError](#page-37-2)** When provided authentication credentials fail to login
- **[ConnectRefusedError](#page-38-3)** When the device does not have NETCONF enabled
- **[ConnectTimeoutError](#page-38-4)** When the the Device.timeout() value is exceeded during the attempt to connect to the remote device
- **[ConnectError](#page-37-3)** When an error, other than the above, occurs. The originating Exception is assigned as err. orig and re-raised to the caller.

#### <span id="page-37-4"></span>**transform**

Returns the current RPC XML Transformation.

class jnpr.junos.device.**DeviceSessionListener**(*device*) Bases: ncclient.transport.session.SessionListener

Listens to Session class of Netconf Transport and detects errors in the transport.

**\_\_init\_\_**(*device*)

**callback**(*root*, *raw*) Required by implementation but not used here.

#### **errback**(*ex*)

Called when an error occurs. Set the device's connected status to False. :type ex: Exception

## <span id="page-37-0"></span>**jnpr.junos.exception**

```
exception jnpr.junos.exception.CommitError(rsp, cmd=None, errs=None)
    jnpr.junos.exception.RpcError
```
Generated in response to a commit-check or a commit action.

**\_\_init\_\_**(*rsp*, *cmd=None*, *errs=None*)

exception jnpr.junos.exception.**ConfigLoadError**(*rsp*, *cmd=None*, *errs=None*) Bases: [jnpr.junos.exception.RpcError](#page-38-0)

Generated in response to a failure when loading a configuration.

**\_\_init\_\_**(*rsp*, *cmd=None*, *errs=None*)

<span id="page-37-2"></span>exception jnpr.junos.exception.**ConnectAuthError**(*dev*, *msg=None*) Bases: [jnpr.junos.exception.ConnectError](#page-37-3)

Generated if the user-name, password is invalid

exception jnpr.junos.exception.**ConnectClosedError**(*dev*) Bases: [jnpr.junos.exception.ConnectError](#page-37-3)

Generated if connection unexpectedly closed

#### **\_\_init\_\_**(*dev*)

<span id="page-37-3"></span>exception jnpr.junos.exception.**ConnectError**(*dev*, *msg=None*) Bases: exceptions.Exception

Parent class for all connection related exceptions

**\_\_init\_\_**(*dev*, *msg=None*)

#### **host**

login host name/ipaddr

#### **msg**

login SSH port

**port**

login SSH port

#### **user**

login user-name

<span id="page-38-5"></span>exception jnpr.junos.exception.**ConnectNotMasterError**(*dev*, *msg=None*) Bases: [jnpr.junos.exception.ConnectError](#page-37-3)

Generated if the connection is made to a non-master routing-engine. This could be a backup RE on an MX device, or a virtual-chassis member (linecard), for example

<span id="page-38-3"></span>exception jnpr.junos.exception.**ConnectRefusedError**(*dev*, *msg=None*) Bases: [jnpr.junos.exception.ConnectError](#page-37-3)

Generated if the specified host denies the NETCONF; could be that the services is not enabled, or the host has too many connections already.

<span id="page-38-4"></span>exception jnpr.junos.exception.**ConnectTimeoutError**(*dev*, *msg=None*) Bases: [jnpr.junos.exception.ConnectError](#page-37-3)

Generated if the NETCONF session fails to connect, could be due to the fact the device is not ip reachable; bad ipaddr or just due to routing

exception jnpr.junos.exception.**ConnectUnknownHostError**(*dev*, *msg=None*) Bases: [jnpr.junos.exception.ConnectError](#page-37-3)

Generated if the specific hostname does not DNS resolve

exception jnpr.junos.exception.**FactLoopError** Bases: exceptions.RuntimeError

Generated when there is a loop in fact gathering.

exception jnpr.junos.exception.**JSONLoadError**(*exception*, *rpc\_content*) Bases: exceptions.Exception

Generated if json content of rpc reply fails to load

**\_\_init\_\_**(*exception*, *rpc\_content*)

<span id="page-38-1"></span>exception jnpr.junos.exception.**LockError**(*rsp*) Bases: [jnpr.junos.exception.RpcError](#page-38-0)

Generated in response to attempting to take an exclusive lock on the configuration database.

**\_\_init\_\_**(*rsp*)

exception jnpr.junos.exception.**PermissionError**(*rsp*, *cmd=None*, *errs=None*) Bases: [jnpr.junos.exception.RpcError](#page-38-0)

Generated in response to invoking an RPC for which the auth user does not have user-class permissions.

PermissionError.message gives you the specific RPC that cause the exceptions

**\_\_init\_\_**(*rsp*, *cmd=None*, *errs=None*)

<span id="page-38-2"></span>exception jnpr.junos.exception.**ProbeError**(*dev*, *msg=None*) Bases: [jnpr.junos.exception.ConnectError](#page-37-3)

Generated if auto\_probe is enabled and the probe action fails

<span id="page-38-0"></span>exception jnpr.junos.exception.**RpcError**(*cmd=None*, *rsp=None*, *errs=None*, *dev=None*, *timeout=None*, *re=None*)

Bases: exceptions.Exception

Parent class for all junos-pyez RPC Exceptions

**\_\_init\_\_**(*cmd=None*, *rsp=None*, *errs=None*, *dev=None*, *timeout=None*, *re=None*)

Cmd is the rpc command

**Rsp** is the rpc response (after  $\langle$ rpc-reply $\rangle$ )

<span id="page-39-3"></span>Errs is a list of dictionaries of extracted  $\langle$ rpc-error $\rangle$  elements.

Dev is the device rpc was executed on

Timeout is the timeout value of the device

Re is the RE or member exception occured on

exception jnpr.junos.exception.**RpcTimeoutError**(*dev*, *cmd*, *timeout*) Bases: [jnpr.junos.exception.RpcError](#page-38-0)

Generated in response to a RPC execution timeout.

**\_\_init\_\_**(*dev*, *cmd*, *timeout*)

exception jnpr.junos.exception.**SwRollbackError**(*rsp*, *re=None*) Bases: [jnpr.junos.exception.RpcError](#page-38-0)

Generated in response to a SW rollback error.

**\_\_init\_\_**(*rsp*, *re=None*)

<span id="page-39-2"></span>exception jnpr.junos.exception.**UnlockError**(*rsp*) Bases: [jnpr.junos.exception.RpcError](#page-38-0)

Generated in response to attempting to unlock the configuration database.

**\_\_init\_\_**(*rsp*)

## <span id="page-39-0"></span>**jnpr.junos.jxml**

- jnpr.junos.jxml.**INSERT**(*cmd*)
- jnpr.junos.jxml.**NAME**(*name*)
- jnpr.junos.jxml.**cscript\_conf**(*reply*)
- jnpr.junos.jxml.**remove\_namespaces**(*xml*)
- jnpr.junos.jxml.**rpc\_error**(*rpc\_xml*) extract the various bits from an <rpc-error> element into a dictionary

## <span id="page-39-1"></span>**jnpr.junos.rpcmeta**

```
class jnpr.junos.rpcmeta._RpcMetaExec(junos)
    Bases: object
```

```
__init__(junos)
```
~PRIVATE CLASS~ creates an RPC meta-executor object bound to the provided ez-netconf :junos: object

- **cli**(*command*, *format='text'*, *normalize=False*)
- **get**(*filter\_select=None*, *ignore\_warning=False*, *\*\*kwargs*) Retrieve running configuration and device state information using <get> rpc

```
dev.rpc.get()
dev.rpc.get(ignore_warning=True)
dev.rpc.get(filter_select='bgp') or dev.rpc.get('bgp')
dev.rpc.get(filter_select='bgp/neighbors')
dev.rpc.get("/bgp/neighbors/neighbor[neighbor-address='10.10.0.1']"
```

```
"/timers/state/hold-time")
dev.rpc.get('mpls', ignore_warning=True)
```
#### **Parameters**

- **filter\_select** ([str](#page-15-0)) The select attribute will be treated as an XPath expression and used to filter the returned data.
- **ignore\_warning** A boolean, string or list of string. If the value is True, it will ignore all warnings regardless of the warning message. If the value is a string, it will ignore warning(s) if the message of each warning matches the string. If the value is a list of strings, ignore warning(s) if the message of each warning matches at least one of the strings in the list.
	- For example:: dev.rpc.get(ignore\_warning=True) dev.rpc.get(ignore\_warning='vrrp subsystem not running') dev.rpc.get(ignore\_warning=['vrrp subsystem not running',

'statement not found'])

Note: When the value of ignore\_warning is a string, or list of strings, the string is actually used as a case-insensitive regular expression pattern. If the string contains only alpha-numeric characters, as shown in the above examples, this results in a caseinsensitive substring match. However, any regular expression pattern supported by the re library may be used for more complicated match conditions.

Returns xml object

```
get_config(filter_xml=None, options={}, model=None, namespace=None, remove_ns=True,
             **kwargs)
```
retrieve configuration from the Junos device

```
dev.rpc.get_config()
dev.rpc.get_config(filter_xml='<system><services/></system>')
dev.rpc.get_config(filter_xml='system/services')
dev.rpc.get_config(
   filter_xml=etree.XML('<system><services/></system>'),
    options={'format': 'json'})
# to fetch junos as well as yang model configs
dev.rpc.get_config(model=True)
# openconfig yang example
dev.rpc.get_config(filter_xml='bgp', model='openconfig')
dev.rpc.get_config(filter_xml='<bgp><neighbors></neighbors></bgp>',
                 model='openconfig')
# custom yang example
dev.rpc.get_config(filter_xml='l2vpn', model='custom',
            namespace="http://yang.juniper.net/customyang/l2vpn")
# ietf yang example
dev.rpc.get_config(filter_xml='interfaces', model='ietf')
```
Filter\_xml fully XML formatted tag which defines what to retrieve, when omitted the entire configuration is returned; the following returns the device host-name configured with "set system host-name"

```
config = dev.rpc.get_config(filter_xml=etree.XML('''
   <configuration>
       <system>
           <host-name/</system>
   </configuration>'''))
```
Options is a dictionary of XML attributes to set within the <get-configuration> RPC; the following returns the device host-name either configured with "set system host-name" and if unconfigured, the value inherited from apply-group re0|re1, typical for multi-RE systems

```
config = dev.rpc.get_config(filter_xml=etree.XML('''
             <configuration>
                 <system>
                     <host-name/>
                 </system>
             </configuration>'''),
      options={'database':'committed','inherit':'inherit'})
```
#### Parameters

- **model** ([str](#page-15-0)) Can provide yang model openconfig/custom/ietf. When model is True and filter\_xml is None, xml is enclosed under <data> so that we get junos as well as other model configurations
- **namespace**  $(\text{str})$  $(\text{str})$  $(\text{str})$  User can have their own defined namespace in the custom yang models, In such cases they need to provide that namespace so that it can be used to fetch yang modeled configs
- **remove\_ns** (bool) remove namespaces, if value assigned is False, function will return xml with namespaces. The same xml returned can be loaded back to devices. This comes handy in case of yang based configs

```
dev.rpc.get_config(filter_xml='bgp', model='openconfig',
             remove_ns=False)
```
#### **load\_config**(*contents*, *ignore\_warning=False*, *\*\*options*)

loads :contents: onto the Junos device, does not commit the change.

- Parameters **ignore\_warning** A boolean, string or list of string. If the value is True, it will ignore all warnings regardless of the warning message. If the value is a string, it will ignore warning(s) if the message of each warning matches the string. If the value is a list of strings, ignore warning(s) if the message of each warning matches at least one of the strings in the list.
	- For example:: dev.rpc.load\_config(cnf, ignore\_warning=True) dev.rpc.load\_config(cnf,

ignore\_warning='vrrp subsystem not running')

#### dev.rpc.load\_config(cnf,

```
ignore_warning=['vrrp subsystem not running', 'statement not found'])
```
dev.rpc.load\_config(cnf, ignore\_warning='statement not found')

Note: When the value of ignore\_warning is a string, or list of strings, the string is actually used as a case-insensitive regular expression pattern. If the string contains only alphanumeric characters, as shown in the above examples, this results in a case-insensitive substring match. However, any regular expression pattern supported by the re library may be used for more complicated match conditions.

Options is a dictionary of XML attributes to set within the <load-configuration> RPC.

The :contents: are interpreted by the :options: as follows:

format='text' and action='set', then :contents: is a string containing a series of "set" commands format='text', then :contents: is a string containing Junos configuration in curly-brace/text format format='json', then :contents: is a string containing Junos configuration in json format <otherwise> :contents: is XML structure

# CHAPTER 2

Indices and tables

- <span id="page-44-0"></span>• genindex
- modindex
- search

## Python Module Index

## <span id="page-46-0"></span> $\overline{1}$

- jnpr.junos.cfg.phyport, [4](#page-7-1) jnpr.junos.cfg.phyport.base, [3](#page-6-3) jnpr.junos.cfg.phyport.classic, [3](#page-6-4) jnpr.junos.cfg.phyport.switch, [3](#page-6-5) jnpr.junos.cfg.resource, [4](#page-7-2) jnpr.junos.cfg.user, [6](#page-9-1) jnpr.junos.cfg.user\_ssh\_key, [6](#page-9-2) jnpr.junos.device, [32](#page-35-0) jnpr.junos.exception, [34](#page-37-0) jnpr.junos.factory, [12](#page-15-2) jnpr.junos.factory.cfgtable, [6](#page-9-3) jnpr.junos.factory.factory\_cls, [8](#page-11-0) jnpr.junos.factory.factory\_loader, [9](#page-12-1) jnpr.junos.factory.optable, [9](#page-12-2) jnpr.junos.factory.table, [9](#page-12-3) jnpr.junos.factory.view, [11](#page-14-0) jnpr.junos.factory.viewfields, [12](#page-15-3) jnpr.junos.facts, [13](#page-16-0) jnpr.junos.jxml, [36](#page-39-0) jnpr.junos.op.arp, [15](#page-18-1) jnpr.junos.op.bfd, [15](#page-18-2) jnpr.junos.op.ethport, [15](#page-18-3) jnpr.junos.op.isis, [15](#page-18-4) jnpr.junos.op.lacp, [15](#page-18-5) jnpr.junos.op.ldp, [15](#page-18-6) jnpr.junos.op.lldp, [15](#page-18-7) jnpr.junos.op.phyport, [15](#page-18-8) jnpr.junos.op.routes, [15](#page-18-9) jnpr.junos.op.xcvr, [16](#page-19-2) jnpr.junos.resources.autosys, [16](#page-19-3) jnpr.junos.resources.bgp, [16](#page-19-4) jnpr.junos.resources.staticroutes, [16](#page-19-5) jnpr.junos.resources.syslog, [16](#page-19-6) jnpr.junos.resources.user, [16](#page-19-7) jnpr.junos.rpcmeta, [36](#page-39-1) jnpr.junos.utils.config, [16](#page-19-8) jnpr.junos.utils.fs, [21](#page-24-2) jnpr.junos.utils.ftp, [31](#page-34-2)
- jnpr.junos.utils.scp, [24](#page-27-2) jnpr.junos.utils.start\_shell, [24](#page-27-3)
- jnpr.junos.utils.sw, [26](#page-29-2) jnpr.junos.utils.util, [31](#page-34-3)

## Index

## Symbols

- \_RpcMetaExec (class in jnpr.junos.rpcmeta), [36](#page-39-3)
- \_\_init\_\_() (jnpr.junos.cfg.resource.Resource method), [4](#page-7-3)
- \_\_init\_\_() (jnpr.junos.device.Device method), [32](#page-35-3)
- \_\_init\_\_() (jnpr.junos.device.DeviceSessionListener method), [34](#page-37-4)
- \_\_init\_\_() (jnpr.junos.exception.CommitError method), [34](#page-37-4)
- init () (jnpr.junos.exception.ConfigLoadError method), [34](#page-37-4)
- \_\_init\_\_() (jnpr.junos.exception.ConnectClosedError method), [34](#page-37-4)
- \_\_init\_\_() (jnpr.junos.exception.ConnectError method), [34](#page-37-4)
- init () (jnpr.junos.exception.JSONLoadError method), [35](#page-38-5)
- \_\_init\_\_() (jnpr.junos.exception.LockError method), [35](#page-38-5)
- \_\_init\_\_() (jnpr.junos.exception.PermissionError method), [35](#page-38-5)
- \_\_init\_\_() (jnpr.junos.exception.RpcError method), [35](#page-38-5)
- \_\_init\_\_() (jnpr.junos.exception.RpcTimeoutError method), [36](#page-39-3)
- \_\_init\_\_() (jnpr.junos.exception.SwRollbackError method), [36](#page-39-3)
- \_\_init\_\_() (jnpr.junos.exception.UnlockError method), [36](#page-39-3)
- \_\_init\_\_() (jnpr.junos.factory.FactoryLoader method), [13](#page-16-1)
- \_\_init\_\_() (jnpr.junos.factory.cfgtable.CfgTable method), [6](#page-9-4)
- \_\_init\_\_() (jnpr.junos.factory.factory\_loader.FactoryLoader commit\_check() (jnpr.junos.utils.config.Config method), method), [9](#page-12-4)
- \_\_init\_\_() (jnpr.junos.factory.table.Table method), [10](#page-13-0)
- \_\_init\_\_() (jnpr.junos.factory.view.View method), [11](#page-14-1)
- \_\_init\_\_() (jnpr.junos.factory.viewfields.ViewFields method), [12](#page-15-4)
- \_\_init\_\_() (jnpr.junos.rpcmeta.\_RpcMetaExec method), [36](#page-39-3)
- \_\_init\_\_() (jnpr.junos.utils.config.Config method), [17](#page-20-1)
- \_\_init\_\_() (jnpr.junos.utils.ftp.FTP method), [31](#page-34-4)
- $\text{init}$  () (jnpr.junos.utils.scp.SCP method), [24](#page-27-4)
- init () (jnpr.junos.utils.start\_shell.StartShell method), [25](#page-28-0)
- \_\_init\_\_() (jnpr.junos.utils.sw.SW method), [26](#page-29-3)
- \_\_init\_\_() (jnpr.junos.utils.util.Util method), [31](#page-34-4)

## A

- activate() (jnpr.junos.cfg.resource.Resource method), [4](#page-7-3) active (jnpr.junos.cfg.resource.Resource attribute), [4](#page-7-3) append() (jnpr.junos.factory.cfgtable.CfgTable method), [6](#page-9-4) astype() (jnpr.junos.factory.viewfields.ViewFields method), [12](#page-15-4) asview() (jnpr.junos.factory.view.View method), [11](#page-14-1)
- auto\_probe (jnpr.junos.device.Device attribute), [33](#page-36-2)

## C

- callback() (jnpr.junos.device.DeviceSessionListener method), [34](#page-37-4)
- cat() (jnpr.junos.utils.fs.FS method), [22](#page-25-7)
- catalog (jnpr.junos.cfg.resource.Resource attribute), [4](#page-7-3)
- catalog\_refresh() (jnpr.junos.cfg.resource.Resource method), [4](#page-7-3)
- CfgTable (class in jnpr.junos.factory.cfgtable), [6](#page-9-4)
- checksum() (jnpr.junos.utils.fs.FS method), [22](#page-25-7)
- cli() (jnpr.junos.rpcmeta.\_RpcMetaExec method), [36](#page-39-3)
- close() (jnpr.junos.device.Device method), [33](#page-36-2)
- close() (jnpr.junos.utils.scp.SCP method), [24](#page-27-4)
- close() (jnpr.junos.utils.start\_shell.StartShell method), [25](#page-28-0)
- commit() (jnpr.junos.utils.config.Config method), [17](#page-20-1)
- [18](#page-21-3)
- CommitError, [34](#page-37-4)
- Config (class in jnpr.junos.utils.config), [16](#page-19-9)
- ConfigLoadError, [34](#page-37-4)
- ConnectAuthError, [34](#page-37-4)
- ConnectClosedError, [34](#page-37-4)
- connected (jnpr.junos.device.Device attribute), [33](#page-36-2)
- ConnectError, [34](#page-37-4)
- ConnectNotMasterError, [34](#page-37-4)
- ConnectRefusedError, [35](#page-38-5)

ConnectTimeoutError, [35](#page-38-5) ConnectUnknownHostError, [35](#page-38-5) copyifexists() (jnpr.junos.cfg.resource.Resource class method), [4](#page-7-3) cp() (jnpr.junos.utils.fs.FS method), [22](#page-25-7) cscript  $\text{conf}()$  (in module jnpr.junos.jxml), [36](#page-39-3)

cwd() (jnpr.junos.utils.fs.FS method), [22](#page-25-7)

## D

D (jnpr.junos.cfg.resource.Resource attribute), [4](#page-7-3) D (jnpr.junos.factory.table.Table attribute), [9](#page-12-4) D (jnpr.junos.factory.view.View attribute), [11](#page-14-1) deactivate() (jnpr.junos.cfg.resource.Resource method), [4](#page-7-3) delete() (jnpr.junos.cfg.resource.Resource method), [4](#page-7-3) dev (jnpr.junos.utils.util.Util attribute), [31](#page-34-4) Device (class in jnpr.junos.device), [32](#page-35-3) DeviceSessionListener (class in jnpr.junos.device), [34](#page-37-4) diff() (jnpr.junos.utils.config.Config method), [18](#page-21-3) diff\_list() (jnpr.junos.cfg.resource.Resource class method), [5](#page-8-1) directory\_usage() (jnpr.junos.utils.fs.FS method), [22](#page-25-7)

## E

end (jnpr.junos.factory.viewfields.ViewFields attribute), [12](#page-15-4) errback() (jnpr.junos.device.DeviceSessionListener method), [34](#page-37-4)

exists (jnpr.junos.cfg.resource.Resource attribute), [5](#page-8-1)

## F

FactLoopError, [35](#page-38-5) FactoryCfgTable() (in module jnpr.junos.factory.factory\_cls), [8](#page-11-1) FactoryLoader (class in jnpr.junos.factory), [12](#page-15-4) FactoryLoader (class in jnpr.junos.factory.factory\_loader), [9](#page-12-4) FactoryOpTable() (in module jnpr.junos.factory.factory\_cls), [8](#page-11-1) FactoryTable() (in module jnpr.junos.factory.factory\_cls), [8](#page-11-1) FactoryView() (in module jnpr.junos.factory.factory\_cls), [8](#page-11-1) FIELDS (jnpr.junos.factory.view.View attribute), [11](#page-14-1) flag() (jnpr.junos.factory.viewfields.ViewFields method), [12](#page-15-4) FS (class in jnpr.junos.utils.fs), [21](#page-24-3) FTP (class in jnpr.junos.utils.ftp), [31](#page-34-4)

## G

get() (jnpr.junos.factory.cfgtable.CfgTable method), [6](#page-9-4) get() (jnpr.junos.factory.optable.OpTable method), [9](#page-12-4) get() (jnpr.junos.factory.table.Table method), [10](#page-13-0) get() (jnpr.junos.rpcmeta.\_RpcMetaExec method), [36](#page-39-3)

get() (jnpr.junos.utils.ftp.FTP method), [31](#page-34-4)

get\_config() (jnpr.junos.rpcmeta.\_RpcMetaExec method), [37](#page-40-0)

get\_table\_xml() (jnpr.junos.factory.cfgtable.CfgTable method), [7](#page-10-0)

group() (jnpr.junos.factory.viewfields.ViewFields method), [12](#page-15-4)

GROUPS (jnpr.junos.factory.view.View attribute), [11](#page-14-1)

## H

host (jnpr.junos.exception.ConnectError attribute), [34](#page-37-4) hostname (jnpr.junos.factory.table.Table attribute), [10](#page-13-0)

### I

INSERT() (in module jnpr.junos.jxml), [36](#page-39-3) install() (jnpr.junos.utils.sw.SW method), [26](#page-29-3) int() (jnpr.junos.factory.viewfields.ViewFields method), [12](#page-15-4) inventory (jnpr.junos.utils.sw.SW attribute), [28](#page-31-2) is container (jnpr.junos.factory.table.Table attribute), [10](#page-13-0) is mgr (jnpr.junos.cfg.resource.Resource attribute), [5](#page-8-1) is new (jnpr.junos.cfg.resource.Resource attribute), [5](#page-8-1) ITEM\_NAME\_XPATH (jnpr.junos.factory.table.Table attribute), [10](#page-13-0) ITEM\_NAME\_XPATH (jnpr.junos.factory.view.View attribute), [11](#page-14-1) ITEM\_XPATH (jnpr.junos.factory.table.Table attribute), [10](#page-13-0) items() (jnpr.junos.factory.table.Table method), [10](#page-13-0) items() (jnpr.junos.factory.view.View method), [11](#page-14-1)

## J

jnpr.junos.cfg.phyport (module), [4](#page-7-3) jnpr.junos.cfg.phyport.base (module), [3](#page-6-6) jnpr.junos.cfg.phyport.classic (module), [3](#page-6-6) jnpr.junos.cfg.phyport.switch (module), [3](#page-6-6) jnpr.junos.cfg.resource (module), [4](#page-7-3) jnpr.junos.cfg.user (module), [6](#page-9-4) jnpr.junos.cfg.user\_ssh\_key (module), [6](#page-9-4) jnpr.junos.device (module), [32](#page-35-3) jnpr.junos.exception (module), [34](#page-37-4) jnpr.junos.factory (module), [12](#page-15-4) jnpr.junos.factory.cfgtable (module), [6](#page-9-4) jnpr.junos.factory.factory\_cls (module), [8](#page-11-1) jnpr.junos.factory.factory\_loader (module), [9](#page-12-4) jnpr.junos.factory.optable (module), [9](#page-12-4) jnpr.junos.factory.table (module), [9](#page-12-4) jnpr.junos.factory.view (module), [11](#page-14-1) jnpr.junos.factory.viewfields (module), [12](#page-15-4) jnpr.junos.facts (module), [13](#page-16-1) jnpr.junos.jxml (module), [36](#page-39-3) jnpr.junos.op.arp (module), [15](#page-18-10) jnpr.junos.op.bfd (module), [15](#page-18-10) jnpr.junos.op.ethport (module), [15](#page-18-10)

jnpr.junos.op.isis (module), [15](#page-18-10) jnpr.junos.op.lacp (module), [15](#page-18-10) jnpr.junos.op.ldp (module), [15](#page-18-10) jnpr.junos.op.lldp (module), [15](#page-18-10) jnpr.junos.op.phyport (module), [15](#page-18-10) jnpr.junos.op.routes (module), [15](#page-18-10) jnpr.junos.op.xcvr (module), [16](#page-19-9) jnpr.junos.resources.autosys (module), [16](#page-19-9) jnpr.junos.resources.bgp (module), [16](#page-19-9) jnpr.junos.resources.staticroutes (module), [16](#page-19-9) jnpr.junos.resources.syslog (module), [16](#page-19-9) jnpr.junos.resources.user (module), [16](#page-19-9) jnpr.junos.rpcmeta (module), [36](#page-39-3) jnpr.junos.utils.config (module), [16](#page-19-9) jnpr.junos.utils.fs (module), [21](#page-24-3) jnpr.junos.utils.ftp (module), [31](#page-34-4) jnpr.junos.utils.scp (module), [24](#page-27-4) jnpr.junos.utils.start\_shell (module), [24](#page-27-4) jnpr.junos.utils.sw (module), [26](#page-29-3) jnpr.junos.utils.util (module), [31](#page-34-4) JSONLoadError, [35](#page-38-5)

## K

key (jnpr.junos.factory.view.View attribute), [11](#page-14-1) key\_list (jnpr.junos.factory.table.Table attribute), [10](#page-13-0) keys() (jnpr.junos.factory.table.Table method), [10](#page-13-0) keys() (jnpr.junos.factory.view.View method), [11](#page-14-1) keys\_required (jnpr.junos.factory.cfgtable.CfgTable attribute), [7](#page-10-0)

## L

list (jnpr.junos.cfg.resource.Resource attribute), [5](#page-8-1) list refresh() (jnpr.junos.cfg.resource.Resource method), [5](#page-8-1)

load() (jnpr.junos.factory.cfgtable.CfgTable method), [7](#page-10-0)

load() (jnpr.junos.factory.factory\_loader.FactoryLoader method), [9](#page-12-4)

load() (jnpr.junos.factory.FactoryLoader method), [13](#page-16-1)

load() (jnpr.junos.utils.config.Config method), [18](#page-21-3)

load\_config() (jnpr.junos.rpcmeta. RpcMetaExec method), [38](#page-41-0)

load\_key() (jnpr.junos.cfg.user\_ssh\_key.UserSSHKey method), [6](#page-9-4)

loadyaml() (in module jnpr.junos.factory), [12](#page-15-4)

local md5() (jnpr.junos.utils.sw.SW class method), [28](#page-31-2)

local\_sha1() (jnpr.junos.utils.sw.SW class method), [28](#page-31-2)

local\_sha256() (jnpr.junos.utils.sw.SW class method), [28](#page-31-2)

lock() (jnpr.junos.utils.config.Config method), [20](#page-23-3)

LockError, [35](#page-38-5)

ls() (jnpr.junos.utils.fs.FS method), [22](#page-25-7)

## M

M (jnpr.junos.cfg.resource.Resource attribute), [4](#page-7-3) manages (jnpr.junos.cfg.resource.Resource attribute), [5](#page-8-1) MANAGES (jnpr.junos.cfg.user.User attribute), [6](#page-9-4) mkdir() (jnpr.junos.utils.fs.FS method), [22](#page-25-7) msg (jnpr.junos.exception.ConnectError attribute), [34](#page-37-4) mv() (jnpr.junos.utils.fs.FS method), [23](#page-26-9)

## N

name (jnpr.junos.cfg.resource.Resource attribute), [5](#page-8-1) name (jnpr.junos.factory.view.View attribute), [11](#page-14-1) NAME() (in module jnpr.junos.jxml), [36](#page-39-3)

## $\Omega$

ON\_JUNOS (jnpr.junos.device.Device attribute), [32](#page-35-3) open() (jnpr.junos.device.Device method), [33](#page-36-2) open() (jnpr.junos.utils.ftp.FTP method), [32](#page-35-3) open() (jnpr.junos.utils.scp.SCP method), [24](#page-27-4) open() (jnpr.junos.utils.start\_shell.StartShell method), [25](#page-28-0) OpTable (class in jnpr.junos.factory.optable), [9](#page-12-4)

## P

P (jnpr.junos.cfg.resource.Resource attribute), [4](#page-7-3) pdiff() (jnpr.junos.utils.config.Config method), [20](#page-23-3) PermissionError, [35](#page-38-5) PhyPort (class in jnpr.junos.cfg.phyport), [4](#page-7-3) PhyPortBase (class in jnpr.junos.cfg.phyport.base), [3](#page-6-6) PhyPortClassic (class in jnpr.junos.cfg.phyport.classic), [3](#page-6-6) PhyPortSwitch (class in jnpr.junos.cfg.phyport.switch), [3](#page-6-6) pkgadd() (jnpr.junos.utils.sw.SW method), [28](#page-31-2) pkgaddISSU() (jnpr.junos.utils.sw.SW method), [29](#page-32-3) pkgaddNSSU() (jnpr.junos.utils.sw.SW method), [29](#page-32-3) port (jnpr.junos.exception.ConnectError attribute), [34](#page-37-4) PORT\_DUPLEX (jnpr.junos.cfg.phyport.base.PhyPortBase attribute), [3](#page-6-6) PORT\_SPEED (jnpr.junos.cfg.phyport.switch.PhyPortSwitch attribute), [3](#page-6-6) poweroff() (jnpr.junos.utils.sw.SW method), [29](#page-32-3) ProbeError, [35](#page-38-5) progress() (jnpr.junos.utils.sw.SW class method), [29](#page-32-3) propcopy() (jnpr.junos.cfg.resource.Resource method), [5](#page-8-1) PROPERTIES (jnpr.junos.cfg.phyport.base.PhyPortBase attribute), [3](#page-6-6) PROPERTIES (jnpr.junos.cfg.resource.Resource attribute), [4](#page-7-3) PROPERTIES (jnpr.junos.cfg.user.User attribute), [6](#page-9-4) PROPERTIES (jnpr.junos.cfg.user\_ssh\_key.UserSSHKey attribute), [6](#page-9-4) put() (jnpr.junos.utils.ftp.FTP method), [32](#page-35-3) put() (jnpr.junos.utils.sw.SW method), [29](#page-32-3)

pwd() (jnpr.junos.utils.fs.FS method), [23](#page-26-9)

## R

R (jnpr.junos.cfg.resource.Resource attribute), [4](#page-7-3) read() (jnpr.junos.cfg.resource.Resource method), [5](#page-8-1) reboot() (jnpr.junos.utils.sw.SW method), [29](#page-32-3)

refresh() (jnpr.junos.cfg.resource.Resource method), [5](#page-8-1) refresh() (jnpr.junos.factory.view.View method), [11](#page-14-1) remote\_checksum() (jnpr.junos.utils.sw.SW method), [30](#page-33-0) remove\_namespaces() (in module jnpr.junos.jxml), [36](#page-39-3) rename() (jnpr.junos.cfg.resource.Resource method), [5](#page-8-1) reorder() (jnpr.junos.cfg.resource.Resource method), [5](#page-8-1) required\_keys (jnpr.junos.factory.cfgtable.CfgTable attribute), [7](#page-10-0)

rescue() (jnpr.junos.utils.config.Config method), [20](#page-23-3)

reset() (jnpr.junos.factory.cfgtable.CfgTable method), [7](#page-10-0)

Resource (class in jnpr.junos.cfg.resource), [4](#page-7-3) rm() (jnpr.junos.utils.fs.FS method), [23](#page-26-9)

rmdir() (jnpr.junos.utils.fs.FS method), [23](#page-26-9)

rollback() (jnpr.junos.utils.config.Config method), [21](#page-24-3)

rollback() (jnpr.junos.utils.sw.SW method), [30](#page-33-0)

RPC (jnpr.junos.factory.table.Table attribute), [10](#page-13-0)

rpc (jnpr.junos.utils.util.Util attribute), [31](#page-34-4)

rpc\_error() (in module jnpr.junos.jxml), [36](#page-39-3)

RpcError, [35](#page-38-5)

RpcTimeoutError, [36](#page-39-3)

run() (jnpr.junos.utils.start\_shell.StartShell method), [25](#page-28-0)

## S

safe\_copy() (jnpr.junos.utils.sw.SW method), [30](#page-33-0) savexml() (jnpr.junos.factory.table.Table method), [10](#page-13-0) SCP (class in jnpr.junos.utils.scp), [24](#page-27-4) send() (jnpr.junos.utils.start\_shell.StartShell method), [25](#page-28-0) set() (jnpr.junos.factory.cfgtable.CfgTable method), [7](#page-10-0) StartShell (class in jnpr.junos.utils.start\_shell), [24](#page-27-4) stat() (jnpr.junos.utils.fs.FS method), [23](#page-26-9) storage\_cleanup() (jnpr.junos.utils.fs.FS method), [23](#page-26-9) storage\_cleanup\_check() (jnpr.junos.utils.fs.FS method), [23](#page-26-9) storage\_usage() (jnpr.junos.utils.fs.FS method), [23](#page-26-9)

str() (jnpr.junos.factory.viewfields.ViewFields method),  $12$ 

SW (class in jnpr.junos.utils.sw), [26](#page-29-3) SwRollbackError, [36](#page-39-3) symlink() (jnpr.junos.utils.fs.FS method), [23](#page-26-9)

## T

T (jnpr.junos.factory.view.View attribute), [11](#page-14-1) Table (class in jnpr.junos.factory.table), [9](#page-12-4) table() (jnpr.junos.factory.viewfields.ViewFields method), [12](#page-15-4) tgz() (jnpr.junos.utils.fs.FS method), [24](#page-27-4) to\_json() (jnpr.junos.factory.table.Table method), [10](#page-13-0) to\_json() (jnpr.junos.factory.view.View method), [11](#page-14-1) transform (jnpr.junos.device.Device attribute), [33](#page-36-2)

## $\cup$

unlock() (jnpr.junos.utils.config.Config method), [21](#page-24-3) UnlockError, [36](#page-39-3) updater() (jnpr.junos.factory.view.View method), [11](#page-14-1) User (class in jnpr.junos.cfg.user), [6](#page-9-4) user (jnpr.junos.exception.ConnectError attribute), [34](#page-37-4) UserSSHKey (class in jnpr.junos.cfg.user\_ssh\_key), [6](#page-9-4) Util (class in jnpr.junos.utils.util), [31](#page-34-4)

## V

validate() (jnpr.junos.utils.sw.SW method), [31](#page-34-4) values() (jnpr.junos.factory.table.Table method), [10](#page-13-0) values() (jnpr.junos.factory.view.View method), [11](#page-14-1) View (class in jnpr.junos.factory.view), [11](#page-14-1) VIEW (jnpr.junos.factory.table.Table attribute), [10](#page-13-0) view (jnpr.junos.factory.table.Table attribute), [10](#page-13-0) ViewFields (class in jnpr.junos.factory.viewfields), [12](#page-15-4)

## W

wait\_for() (jnpr.junos.utils.start\_shell.StartShell method),  $25$ write() (jnpr.junos.cfg.resource.Resource method), [5](#page-8-1)

## X

xml (jnpr.junos.cfg.resource.Resource attribute), [5](#page-8-1) xml (jnpr.junos.factory.view.View attribute), [11](#page-14-1)

xml set or delete() (jnpr.junos.cfg.resource.Resource class method), [5](#page-8-1)

xmltag\_set\_or\_del() (jnpr.junos.cfg.resource.Resource class method), [5](#page-8-1)